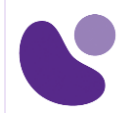

# **Security**

# **Implementing and Configuring the Cisco Identity Services Engine**

### **Objectifs**

A l'issue de ce cours, le stagiaire sera en mesure d'atteindre ses objectifs :

- Décrire les déploiements Cisco ISE, y compris les principaux composants de déploiement et comment ils interagissent pour créer une architecture de sécurité cohérente. Décrivez les avantages d'un tel déploiement et comment chaque capacité Cisco ISE contribue à ces avantages.
- Décrire les concepts et configurer les composants liés à l'authentification, à la gestion des identités et aux services de certificats 802.1X et MAC Authentication Bypass (MAB).
- Décrivez comment les ensembles de stratégies Cisco ISE sont utilisés pour implémenter l'authentification et l'autorisation, et comment tirer parti de cette capacité pour répondre aux besoins de votre organisation.
- Décrivez les périphériques d'accès réseau (NAD) tiers, Cisco GeSec® et Easy Connect.
- Décrire et configurer l'authentification Web, les processus, le fonctionnement et les services invités, y compris les composants d'accès invité et divers scénarios d'accès invité.
- Décrivez et configurez les services de profilage Cisco ISE et comprenez comment surveiller ces services pour améliorer votre connaissance de la situation des points de terminaison connectés au réseau. Décrivez les meilleures pratiques pour déployer ce service de profileur dans votre environnement spécifique.
- Décrire les défis, les solutions, les processus et les portails BYOD. Configurez une solution BYOD et décrivez la relation entre les processus BYOD et leurs composants de configuration associés. Décrire et configurer divers certificats liés à une solution BYOD.
- Décrivez la valeur du portail Mes appareils et comment configurer ce portail.
- Décrire la conformité des terminaux, les composants de conformité, les agents de posture, le déploiement de posture et les licences, ainsi que le service de posture dans Cisco ISE.
- Décrire et configurer l'administration des périphériques TACACS + à l'aide de Cisco ISE, y compris les jeux de commandes, les profils et les jeux de règles. Comprendre le rôle de TACACS + dans le cadre d'authentification, d'authentification et de comptabilité (AAA) et les différences entre les protocoles RADIUS et TACACS +.
- Migrez la fonctionnalité TACACS + de Cisco Secure Access Control System (ACS) vers Cisco ISE, à l'aide d'un outil de migration.

**Pour plus d'informations [: info@learneo.fr](mailto:info@learneo.fr) ou 01 53 20 37 00**

**CCDA, CCDP, CCIE, CCIP, CCNA, CCNP, Cisco, Cisco IOS, Cisco Systems, the Cisco Systems logo, and Networking Academy are registered trademarks or trademarks of Cisco Systems, Inc. and/or its affiliates in the U.S. and certain other countries. All other trademarks mentioned in this Web site are the property of their respective owners.**

## SISE

**Version : 4.0 5 Jours**

## **Public Concerné**

- Ingénieurs en sécurité réseau
- Administrateurs ISE
- Ingénieurs en sécurité des réseaux sans fil
- Intégrateurs et partenaires Cisco

#### **Pré-requis**

Avant de suivre ce cours, le stagiaire doit posséder les compétences et les connaissances suivantes :

- Connaissance de l'interface de ligne de commande (CLI) du logiciel Cisco IOS®
- Familiarité avec Cisco AnyConnect® Secure Mobility Client
- Connaissance des systèmes d'exploitation Microsoft Windows
- Familiarité avec 802.1X
- [Implementing and Operating Cisco Security Core Technologies \(SCOR\)](https://www.learneo.fr/implementing-and-operating-cisco-security-core-technologies-scor.html)

### **Plan du cours détaillé**

- 1. Présentation de l'architecture et du déploiement de Cisco ISE
	- 1.1. Utilisation de Cisco ISE comme moteur de stratégie d'accès au réseau
	- 1.2. Cas d'utilisation de Cisco ISE
	- 1.3. Décrire les fonctions Cisco ISE
	- 1.4. Modèles de déploiement Cisco ISE
	- 1.5. Visibilité du contexte
- 2. Application de la politique Cisco ISE
	- 2.1. Utilisation de 802.1X pour l'accès filaire et sans fil
	- 2.2. Utilisation du contournement de l'authentification MAC pour l'accès filaire et sans fil
	- 2.3. Présentation de la gestion des identités
	- 2.4. Configuration des services de certificats
	- 2.5. Présentation de la stratégie Cisco ISE
	- 2.6. Implémentation de la prise en charge de périphériques d'accès réseau tiers
	- 2.7. Présentation de Cisco Diplodec
	- 2.8. Configuration de throwec
	- 2.9. Connexion facile
- 3. Authentification Web et services invités
	- 3.1. Présentation de l'accès Web avec Cisco ISE
	- 3.2. Présentation des composants d'accès invité
	- 3.3. Configuration des services d'accès invité
	- 3.4. Configurer les portails des sponsors et des invités

#### **Pour plus d'informations [: info@learneo.fr](mailto:info@learneo.fr) ou 01 53 20 37 00**

**CCDA, CCDP, CCIE, CCIP, CCNA, CCNP, Cisco, Cisco IOS, Cisco Systems, the Cisco Systems logo, and Networking Academy are registered trademarks or trademarks of Cisco Systems, Inc. and/or its affiliates in the U.S. and certain other countries. All other trademarks mentioned in this Web site are the property of their respective owners.**

#### 4. Cisco ISE Profiler

- 4.1. Présentation de Cisco ISE Profiler
- 4.2. Déploiement de profilage et meilleures pratiques

#### 5. Cisco ISE BYOD

- 5.1. Présentation du processus Cisco ISE BYOD
- 5.2. Décrire le flux BYOD
- 5.3. Configuration du portail Mes appareils
- 5.4. Configuration des certificats dans les scénarios BYOD

#### 6. Services de conformité Cisco ISE Endpoint

- 6.1. Présentation des services de conformité Endpoint
- 6.2. Configuration des services de posture client et provisionnement

#### 7. Utilisation de périphériques d'accès réseau

- 7.1. Administration des périphériques Cisco ISE TACACS +
- 7.2. Configurer les directives et les meilleures pratiques d'administration de périphérique TACACS +
- 7.3. Migration de Cisco ACS vers Cisco ISE

#### **Laboratoire**

- Accédez au laboratoire SISE et installez ISE 2.4
- Configurez la configuration initiale de Cisco ISE, la familiarisation avec l'interface graphique et l'utilisation des certificats système
- Intégrez Cisco ISE à Active Directory
- Configurez la stratégie de base sur Cisco ISE
- Configurer les jeux de règles
- Configurer la stratégie d'accès pour Easy Connect
- Configurer l'accès invité
- Configurer les opérations d'accès invité
- Créer des rapports d'invités
- Configurer le profilage
- Personnalisez la configuration de profilage Cisco ISE
- Créer des rapports de profilage Cisco ISE
- Configurer BYOD
- Liste noire d'un appareil
- Configurer les services de conformité Cisco ISE
- Configurer l'approvisionnement client
- Configurer les politiques de posture
- Tester et surveiller l'accès basé sur la conformité
- Politique de conformité des tests
- Configurez Cisco ISE pour l'administration de base de périphérique
- Configurer l'autorisation de commande TACACS +

#### **Pour plus d'informations [: info@learneo.fr](mailto:info@learneo.fr) ou 01 53 20 37 00**

**CCDA, CCDP, CCIE, CCIP, CCNA, CCNP, Cisco, Cisco IOS, Cisco Systems, the Cisco Systems logo, and Networking Academy are registered trademarks or trademarks of Cisco Systems, Inc. and/or its affiliates in the U.S. and certain other countries. All other trademarks mentioned in this Web site are the property of their respective owners.**

#### **Mode d'évaluation**

L'évaluation par le formateur oralement chaque jour et auto-évaluation formalisée sur le Moodle.

#### **Certification SISE**

Cette formation vous aide à vous préparer à l'examen 300-715 qui permet d'obtenir la certificaton SISE

**Pour plus d'informations [: info@learneo.fr](mailto:info@learneo.fr) ou 01 53 20 37 00**

**CCDA, CCDP, CCIE, CCIP, CCNA, CCNP, Cisco, Cisco IOS, Cisco Systems, the Cisco Systems logo, and Networking Academy are registered trademarks or trademarks of Cisco Systems, Inc. and/or its affiliates in the U.S. and certain other countries. All other trademarks mentioned in this Web site are the property of their respective owners.**